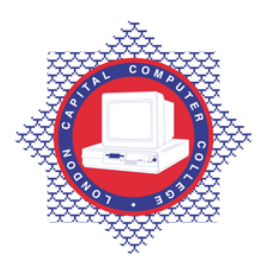

**LONDON CAPITAL COMPUTER COLLEGE** 

## **Diploma in Unix (189) – Linux Administration**

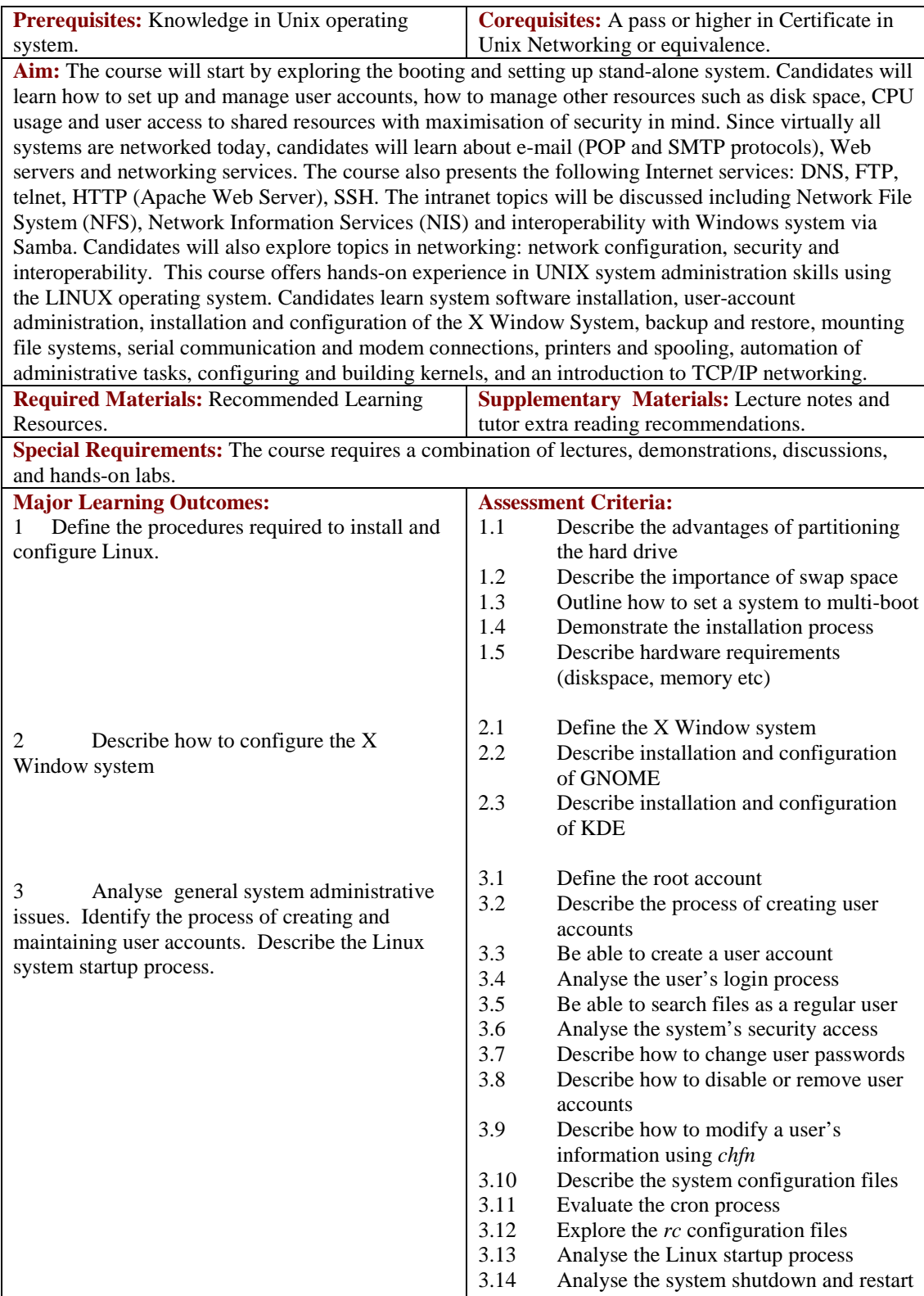

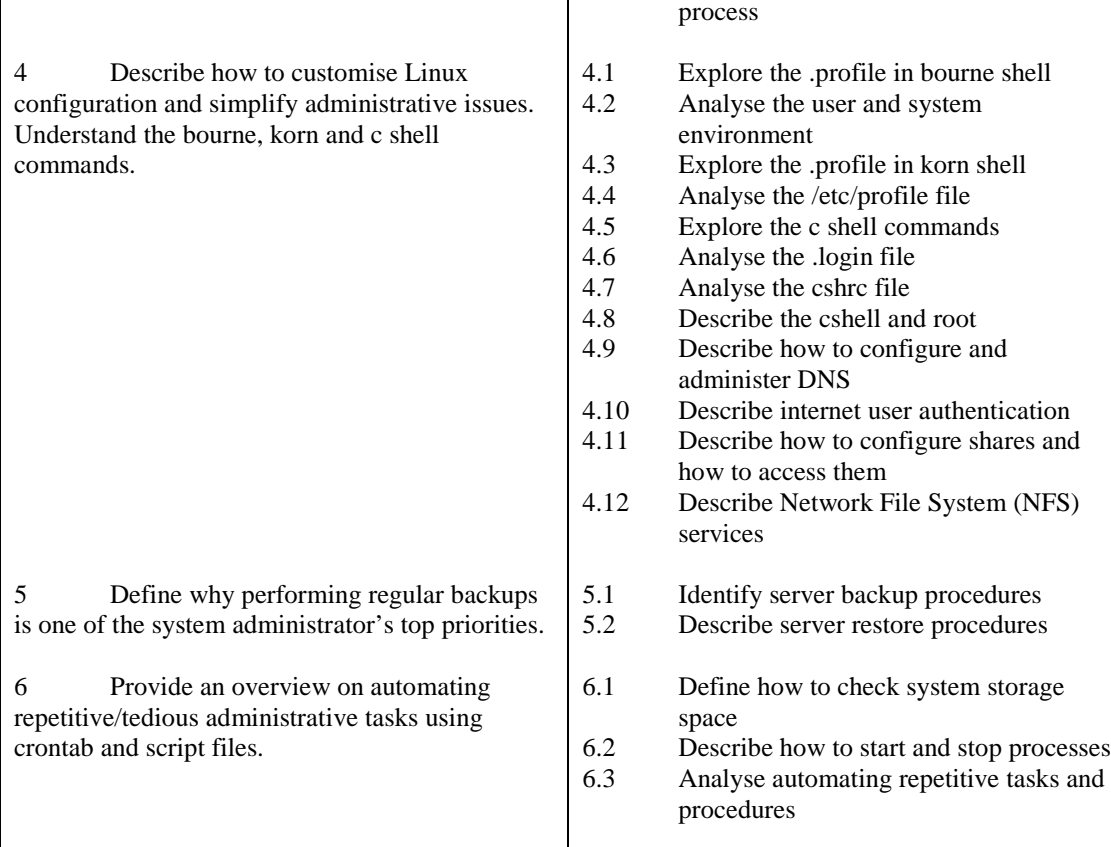

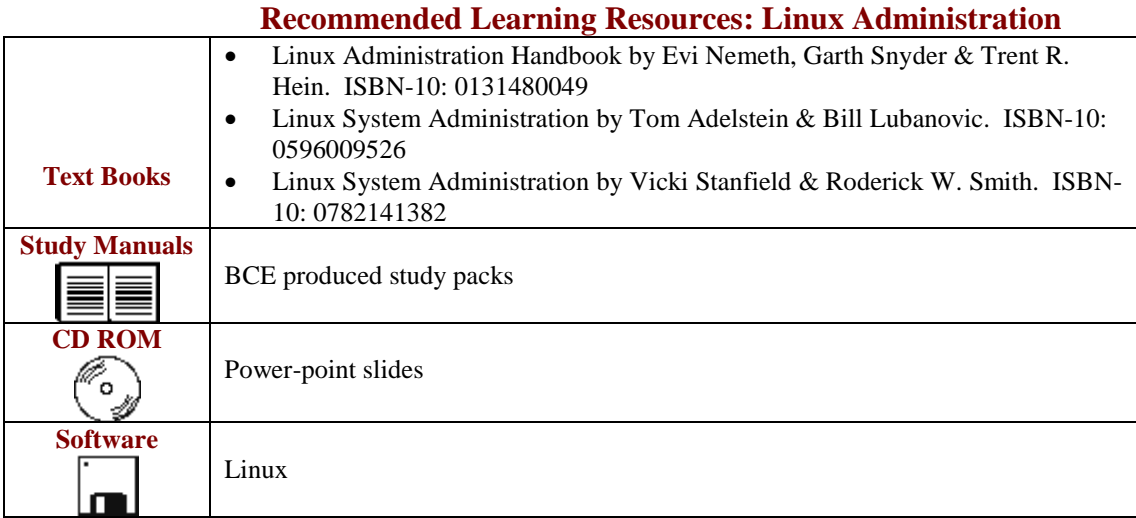